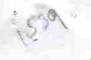

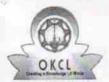

## eVidyalaya Half Yearly Report

Department of School & Mass Education, Govt. of Odisha

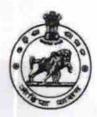

| School Name : GOVT. GIRLS HIGH SCHOOL |                       |                           |  |
|---------------------------------------|-----------------------|---------------------------|--|
| U_DISE :<br>21011400601               | District :<br>BARGARH | Block :<br>BARPALI<br>NAC |  |

Report Create Date: 0000-00-00 00:00:00 (26092)

| general_info                                       |                         |
|----------------------------------------------------|-------------------------|
| » Half Yearly Report No                            | 7                       |
| » Half Yearly Phase                                | 1                       |
| » Implementing Partner                             | IL&FS ETS               |
| » Half Yearly Period from                          | 04/02/2017              |
| » Half Yearly Period till                          | 10/01/2017              |
| » School Coordinator Name                          | AJAYA KUMAF<br>MAHATTAM |
| Leaves taken for the follow                        | wing Month              |
| » Leave Month 1                                    | April                   |
| » Leave Days1                                      | 0                       |
| » Leave Month 2                                    | May                     |
| » Leave Days2                                      | 0                       |
| » Leave Month 3                                    | June                    |
| » Leave Days3                                      | 0                       |
| » Leave Month 4                                    | July                    |
| » Leave Days4                                      | 1                       |
| » Leave Month 5                                    | August                  |
| » Leave Days5                                      | 0                       |
| » Leave Month 6                                    | September               |
| » Leave Days6                                      | 0                       |
| » Leave Month 7                                    | October                 |
| » Leave Days7                                      | 0                       |
| Equipment Downtime                                 | Details                 |
| » Equipment are in working condition?              | Yes                     |
| » Downtime > 4 Working Days                        | No                      |
| » Action after 4 working days are over for Equipme | ent                     |
| Training Details                                   |                         |
| » Refresher training Conducted                     | No                      |

| » If No; Date for next month                  | 12/06/2017                              |
|-----------------------------------------------|-----------------------------------------|
| Educational content Deta                      | ails                                    |
| » e Content installed?                        | Yes                                     |
| » SMART Content with Educational software?    | Yes                                     |
| » Stylus/ Pens                                | Yes                                     |
| » USB Cable                                   | Yes                                     |
| » Software CDs                                | Yes                                     |
| » User manual                                 | Yes                                     |
| Recurring Service Detail                      | ils                                     |
| » Register Type (Faulty/Stock/Other Register) | YES                                     |
| » Register Quantity Consumed                  | 1                                       |
| » Blank Sheet of A4 Size                      | Yes                                     |
| » A4 Blank Sheet Quantity Consumed            | 2500                                    |
| » Cartridge                                   | Yes                                     |
| » Cartridge Quantity Consumed                 | 1                                       |
| » USB Drives                                  | Yes                                     |
| » USB Drives Quantity Consumed                | 1                                       |
| » Blank DVDs Rewritable                       | Yes                                     |
| » Blank DVD-RW Quantity Consumed              | 25                                      |
| » White Board Marker with Duster              | Yes                                     |
| » Quantity Consumed                           | 6                                       |
| » Electricity bill                            | Yes                                     |
| » Internet connectivity                       | Yes                                     |
| » Reason for Unavailablity                    |                                         |
| Electrical Meter Reading and Generator        | r Meter Reading                         |
| » Generator meter reading                     | 1447                                    |
| » Electrical meter reading                    | 1875                                    |
| Equipment replacement de                      | tails                                   |
| » Replacement of any Equipment by Agency      | No                                      |
| » Name of the Equipment                       |                                         |
| Theft/Damaged Equipme                         | ent                                     |
| » Equipment theft/damage                      | No                                      |
| » If Yes; Name the Equipment                  | *************************************** |
| Lab Utilization details                       |                                         |
| No. of 9th Class students                     | 164                                     |
| 9th Class students attending ICT labs         | 164                                     |
| » No. of 10th Class students                  | 150                                     |
| 10th Class students attending ICT labs        | 150                                     |
| No. of hours for the following month lab      | has been utilized                       |

| » Month-1                                 | April                                                                                                    |
|-------------------------------------------|----------------------------------------------------------------------------------------------------|
| » Hours1                                  | 42                                                                                                    |
| » Month-2                                 | May                                                                                                    |
| » Hours2                                  | 6                                                                                                    |
| » Month-3                                 | June                                                                                                    |
| » Hours3                                  | 32                                                                                                    |
| » Month-4                                 | July                                                                                                    |
| » Hours4                                  | 65                                                                                                    |
| » Month-5                                 | August                                                                                                    |
| » Hours5                                  | 61                                                                                                    |
| » Month-6                                 | September                                                                                                    |
| » Hours6                                  | 52                                                                                                    |
| » Month-7                                 | October                                                                                                    |
| » Hours7                                  | 2                                                                                                    |
| Server & Node Downtime details            |                                                                                                    |
| » Server Downtime Complaint logged date1  |                                                                                                    |
| » Server Downtime Complaint Closure date1 |                                                                                                    |
| » Server Downtime Complaint logged date2  |                                                                                                    |
| » Server Downtime Complaint Closure date2 |                                                                                                    |
| » Server Downtime Complaint logged date3  |                                                                                                    |
| » Server Downtime Complaint Closure date3 |                                                                                                    |
| » No. of Non-working days in between      | 0                                                                                                    |
| » No. of working days in downtime         | 0                                                                                                    |
| Stand alone PC downtime details           |                                                                                                    |
| » PC downtime Complaint logged date1      | THE PARTY OF THE PARTY OF THE P |
| » PC downtime Complaint Closure date1     |                                                                                                    |
| » PC downtime Complaint logged date2      |                                                                                                    |
| » PC downtime Complaint Closure date2     |                                                                                                    |
| » PC downtime Complaint logged date3      |                                                                                                    |
| » PC downtime Complaint Closure date3     |                                                                                                    |
| » No. of Non-working days in between      | 0                                                                                                    |
| » No. of working days in downtime         | 0                                                                                                    |
| UPS downtime details                      | ***************************************                                                                                                    |
| » UPS downtime Complaint logged date1     |                                                                                                    |
| » UPS downtime Complaint Closure date1    | ***************************************                                                                                                    |
| » UPS downtime Complaint logged date2     | ***************************************                                                                                                    |
| » UPS downtime Complaint Closure date2    | ******                                                                                                    |
| » UPS downtime Complaint logged date3     |                                                                                                    |
| » UPS downtime Complaint Closure date3    | ***********************                                                                                                    |
| » No. of Non-working days in between      | 0                                                                                                    |
| » No. of working days in downtime         | 0                                                                                                    |

## Genset downtime details

| » UPS downtime Complaint logged date1         |                                                 |
|-----------------------------------------------|-------------------------------------------------|
| » UPS downtime Complaint Closure date1        |                                                 |
| » UPS downtime Complaint logged date2         | 3 / 3 - 4 / 5 / 5 / 5 / 5 / 5 / 5 / 5 / 5 / 5 / |
| » UPS downtime Complaint Closure date2        | ***************************************         |
| » UPS downtime Complaint logged date3         |                                                 |
| » UPS downtime Complaint Closure date3        |                                                 |
| » No. of Non-working days in between          | 0                                               |
| » No. of working days in downtime             | 0                                               |
| Integrated Computer Projector downtime        | details                                         |
| » Projector downtime Complaint logged date1   |                                                 |
| » Projector downtime Complaint Closure date1  |                                                 |
| » Projector downtime Complaint logged date2   |                                                 |
| » Projector downtime Complaint Closure date2  |                                                 |
| » Projector downtime Complaint logged date3   |                                                 |
| » Projector downtime Complaint Closure date3  |                                                 |
| » No. of Non-working days in between          | 0                                               |
| » No. of working days in downtime             | 0                                               |
| Printer downtime details                      |                                                 |
| » Printer downtime Complaint logged date1     |                                                 |
| » Printer downtime Complaint Closure date1    |                                                 |
| » Printer downtime Complaint logged date2     |                                                 |
| » Printer downtime Complaint Closure date2    |                                                 |
| » Printer downtime Complaint logged date3     |                                                 |
| » Printer downtime Complaint Closure date3    |                                                 |
| » No. of Non-working days in between          | 0                                               |
| » No. of working days in downtime             | 0                                               |
| Interactive White Board (IWB) downtime of     | details                                         |
| » IWB downtime Complaint logged date1         |                                                 |
| » IWB downtime Complaint Closure date1        |                                                 |
| » IWB downtime Complaint logged date2         |                                                 |
| » IWB downtime Complaint Closure date2        |                                                 |
| » IWB downtime Complaint logged date3         |                                                 |
| » IWB downtime Complaint Closure date3        |                                                 |
| » No. of Non-working days in between          | 0                                               |
| » No. of working days in downtime             | 0                                               |
| Servo stabilizer downtime details             |                                                 |
| » stabilizer downtime Complaint logged date1  |                                                 |
| » stabilizer downtime Complaint Closure date1 |                                                 |
| » stabilizer downtime Complaint logged date2  |                                                 |
| » stabilizer downtime Complaint Closure date2 |                                                 |

| » stabilizer downtime Complaint logged date3  |                                          |
|-----------------------------------------------|------------------------------------------|
| » stabilizer downtime Complaint Closure date3 |                                          |
| » No. of Non-working days in between          | 0                                        |
| » No. of working days in downtime             | 0                                        |
| Switch, Networking Components and other perip | heral downtime details                   |
| » peripheral downtime Complaint logged date1  |                                          |
| » peripheral downtime Complaint Closure date1 |                                          |
| » peripheral downtime Complaint logged date2  | *                                        |
| » peripheral downtime Complaint Closure date2 |                                          |
| » peripheral downtime Complaint logged date3  | X-17-1-1-1-1-1-1-1-1-1-1-1-1-1-1-1-1-1-1 |
| » peripheral downtime Complaint Closure date3 |                                          |
| » No. of Non-working days in between          | 0                                        |
| » No. of working days in downtime             | 0                                        |

FOO

Signature of Head Master Mistress with Seal